# Задача A. Астронавигация

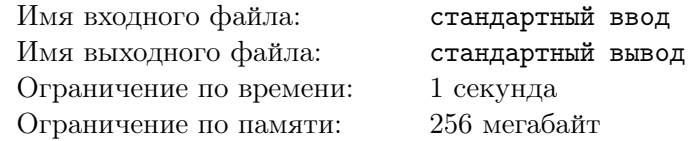

В Межгалактическую Империю входят n планет. Каждая планета управляется губернатором, подчиняющимся непосредственно Императору.

Недавно Император объявил об открытии межпланетного сообщения. В рамках этого проекта будут построены межпланетные космодромы и некоторые пары космодромов будут соединены двунаправленными рейсами.

Каждый губернатор хочет, чтобы его планета была соединена ровно одним двунаправленным рейсом с какой-либо другой планетой (при отсутствии рейсов губернатор не получит финансирование из имперской казны на межпланетный космодром, при наличии рейсов с разных планет у губернатора возникнут проблемы с контролем транзитных потоков).

По заданному *n* определите, какому наибольшему числу губернаторов удастся удовлетворить свои пожелания.

### Формат входных данных

Первая строка входных данных содержит одно целое число  $n (2 \leq n < 10^{10\,000})$ .

### Формат выходных данных

Выведите одно целое число — наибольшее количество губернаторов, которым удастся удовлетворить свои пожелания.

## Система оценки

Задача состоит из трёх подзадач.

- В первой подзадаче  $n < 10^9$ . Эта подзадача оценивается в 33 балла.
- Во второй подзадаче  $n < 10^{18}$ . Эта подзадача оценивается в 35 баллов.
- В третьей подзадаче дополнительных ограничений нет. Эта подзадача оценивается в 32 балла.

## Пример

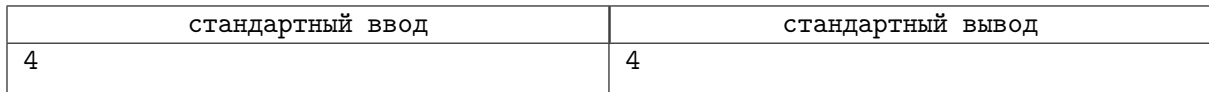

#### Замечание

В примере к задаче можно соединить первую и вторую планеты, а также третью и четвёртую. Тогда пожелания всех четырёх губернаторов будут выполнены.

## Задача B. Беспосадочные перелёты

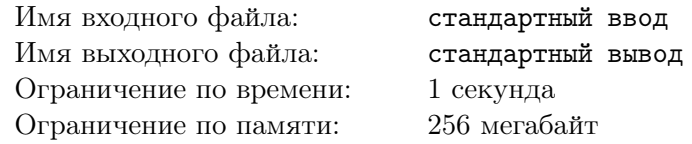

Самолёт вылетает из города М в город N в  $s1_h$  часов и  $s1_m$  минут местного времени, а прибывает в город N в  $f1_h$  часов и  $f1_m$  минут местного времени. Обратный рейс вылетает из города N в город M в  $s2_h$  часов и  $s2_m$  минут местного времени, а прибывает в город М в  $f2_h$  часов и  $f2_m$  минут местного времени.

Известно, что время в городе M и городе N отличается на целое число часов (не более 8), что самолёт летит не быстрее скорости вращения Земли (то есть время прибытия даже с поправкой на таймзону не может быть меньше времени отправления), что время в пути в любом направлении составляет не более 10 часов, и что разница между временем в пути в прямом и обратном направлении строго меньше одного часа.

Найдите точное время в пути для обоих рейсов.

#### Формат входных данных

Первая строка входных данных содержит четыре целых числа  $s1_h$ ,  $s1_m$ ,  $f1_h$ ,  $f1_m$  $(0 \leqslant s1_h, f1_h \leqslant 23, 0 \leqslant s1_m, f1_m \leqslant 59)$  — местное время отправления рейса из М в N и местное время прибытия рейса из M в N, соответственно (каждое время задано парой «часы, минуты». Вторая строка содержит четыре целых числа  $s1_h$ ,  $s1_m$ ,  $f1_h$ ,  $f1_m$  — местное время отправления и прибытия обратного рейса.

Гарантируется, что входные данные удовлетворяют ограничениям, описанным в условии.

#### Формат выходных данных

В первой строке выведите два целых числа — часы и минуты, проведённые самолётом в пути из города M в город N. Во второй строке выведите два целых числа — часы и минуты, проведённые самолётом в пути из города N в город M.

#### Система оценки

Задача состоит из трёх подзадач.

- В первой подзадаче время в пути туда и назад одинаково. Эта подзадача оценивается в 26 баллов.
- Во второй подзадаче гарантируется, что время вылета и время прилёта обоих рейсов принадлежит одним и тем же суткам. Эта подзадача оценивается в 32 балла.
- В третьей подзадаче дополнительных ограничений нет. Эта подзадача оценивается в 42 балла.

## Примеры

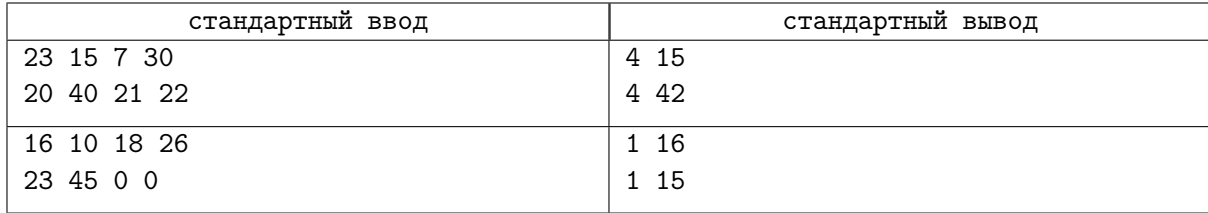

## Задача С. Выбери звезду

Имя входного файла: Имя выходного файла: Ограничение по времени: Ограничение по памяти:

стандартный ввод стандартный вывод 1 секунда 256 мегабайт

Назовём звездой самопересекающуюся замкнутую ломаную из п звеньев со следующими свойствами<sup>.</sup>

- Множество вершин ломаной совпадает с множеством вершин правильного п-угольника.
- $\bullet$  Длина всех *п* звеньев одинакова.
- Если стартовать в какой-либо вершине и каждый раз переходить в вершину, соединённую с текущей вершиной звеном, то можно посетить все п вершин.
- Каждое звено пересекает во внутренней точке как минимум одно другое звено.

Вам даны два числа  $n_1$  и  $n_2$ . Ваша задача — найти звезду, количество звеньев которой было бы в интервале от  $n_1$  до  $n_2$  включительно, а длина звена была бы максимальной.

### Формат входных данных

Первая строка входных данных содержит два целых числа  $n_1$  и  $n_2$   $(3 \le n_1 \le n_2 \le 10^6)$ .

#### Формат выходных данных

Если ни одной звезды в требуемом интервале не существует, выведите единственное целое число  $-1.$ 

Иначе выведите два целых числа – количество вершин звезды с максимальной длиной звена и тип звена. Тип звена определяется следующим образом: занумеруем вершины по часовой стрелке, начиная с нуля. Тогда тип звена равен меньшему из номеров вершин, с которой соединена звеном нулевая вершина. Если решений несколько, выведите то, в которой первое число меньше.

## Система оценки

Задача состоит из трёх подзадач.

- В первой подзадаче  $3 \leq n_1 \leq n_2 \leq 7$ . Эта подзадача оценивается в 18 баллов.
- Во второй подзадаче  $n_1 = n_2$ . Эта подзадача оценивается в 34 балла.
- В третьей ползалаче лополнительных ограничений нет. Эта ползалача опенивается в 48 баллов.

#### Примеры

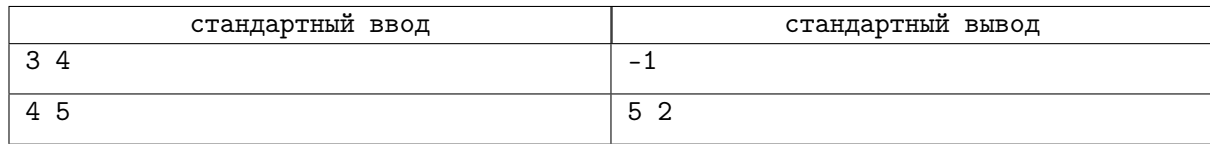

# Задача D. Гигантский аэробус

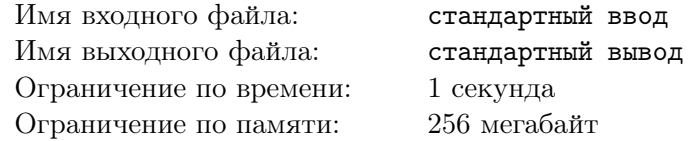

Салон самолёта «BehemothJet» состоит из n рядов кресел. Каждый ряд состоит из g групп кресел, разделённых  $g - 1$  проходами. *i*-я группа кресел состоит из  $k_i$  кресел.

Менеджеры дискаунтера «Виктория» называют рассадку пассажиров выгодной, если не существует двух свободных соседних кресел внутри какой-либо группы какого-либо ряда. Пассажиры же считают рассадку приемлемой, если существует хотя бы один ряд, содержащий пару свободных кресел непосредственно справа и непосредственно слева от некоторого прохода.

Например, рассмотрим следующие рассадки на трёх рядах и двух группах (левая — два кресла, правая — три).

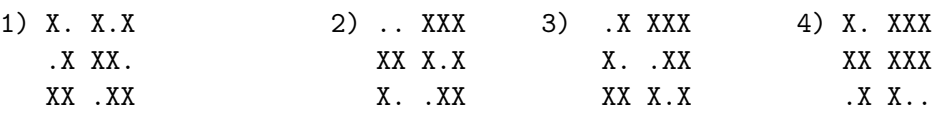

точка — свободное место,  $X -$ занятое, пробел — проход.

Рассадка 1 является выгодной, но не является приемлемой (нет двух свободных мест рядом в одном ряду даже через проход). Рассадка 2 не является выгодной (есть два места рядом в левой группе первого ряда) и является приемлемой (два свободных места рядом через проход в третьем ряду). Рассадка 3 является выгодной и приемлемой (два свободных места рядом через проход во втором ряду). Рассадка 4 не является выгодной (есть два места рядом в правой группе третьего ряда) и не является приемлемой (нет двух свободных мест в одном ряду через проход).

По заданным  $n, g$  и  $k_i$  найдите количество рассадок, которые одновременно являются и выгодными, и приемлемыми. Две рассадки считаются различными, если найдётся такое кресло, которое занято в одной из раскладок и свободно в другой. Так как ответ может быть очень большим, выведите остаток от его деления на 998 244 353.

#### Формат входных данных

Первая строка входных данных содержит два целых числа n и  $g$   $(1 \le n \le 100, 2 \le g \le 100)$  количество рядов и групп кресел в BehemothJet, соответственно. Вторая строка содержит  $q$  целых чисел  $k_i$   $(1 \leq k_i \leq 100)$  — количество кресел в каждой группе.

#### Формат выходных данных

Выведите одно целое число — остаток от деления количества рассадок, которые являются и выгодными, и приемлемыми, на 998 244 353.

## Система оценки

Задача состоит из нескольких подзадач

- В первой подзадаче  $g = k_1 = k_2 = 2$ . Эта подзадача оценивается в 8 баллов.
- Во второй подзадаче все  $k_i$  не превосходят 2. Эта подзадача оценивается в 13 баллов.
- В третьей подзадаче  $g = 2$ . Эта подзадача оценивается в 26 баллов.
- В четвёртой подзадаче сумма всех  $k_i$  не превосходит 20. Эта подзадача оценивается в 10 баллов.
- В пятой подзадаче дополнительных ограничений нет. Эта подзадача оценивается в 43 балла.

## Пример

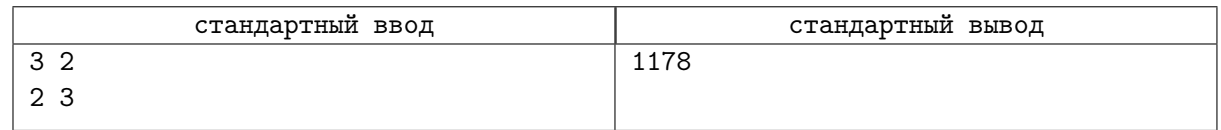

## Задача Е. Древняя система счисления

Имя входного файла: Имя выходного файла: Ограничение по времени: Ограничение по памяти:

стандартный ввод стандартный вывод 1 секунда 256 мегабайт

Таблица из Википедии показывает способ записи римских чисел:

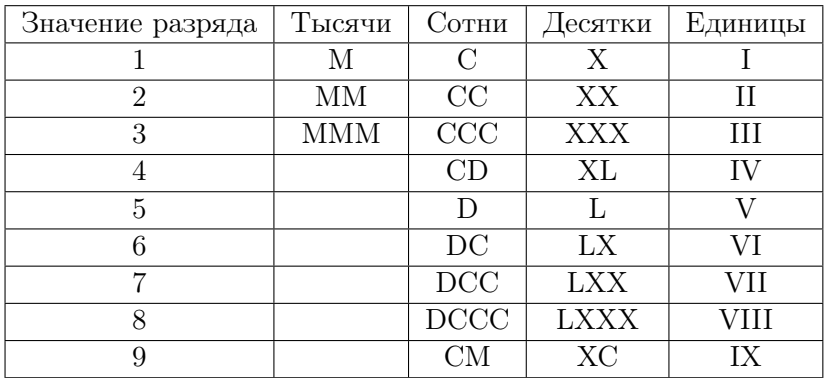

Заметим, что:

- Числа 4, 9, 40, 90, 400 and 900 записываются в реверсивной нотации, где первый символ вычитается из второго (например, для 40 (XL) 'X' (10) вычитается из 'L' (50)). Это единственные места, где реверсивная нотация используется.
- Число, содержащее несколько десятичных цифр, строится дописыванием римского эквивалента каждой цифры от старшего разряда к младшему.
- Если в десятичном разряде стоит 0, никаких цифр в этом разряде в римском представлении не пишется.
- Наибольшее число, которое может быть представлено в римской системе счисления это число 3,999 (MMMCMXCIX).

Пусть римская запись представляет собой строку  $S$  длины  $k$ . Определим произведение римских цифр числа следующим образом: берём каждый символ строки, рассматриваем его как римское число и перемножаем k полученных чисел. Например, для числа XXVI произведение равно  $10 \cdot 10 \cdot 5 \cdot 1 = 500.$ 

Вам дано целое число N. Выведите **наименьшее и наибольшее** римские числа, произведение римских цифр которых равно N, или -1, если таких чисел нет.

## Формат входных данных

Первая строка содержит одно целое число  $Q$  — количество запросов  $(1 \le Q \le 10^5)$ . Каждая из последующих  $Q$  строк содержит по одному целому числу  $N_i$   $(1 \le N_i < 10^{25})$ .

#### Формат выходных данных

Для каждого запроса выведите в новой строке наименьшее и наибольшее римские числа, произведение цифр которых равно  $N$ , или  $-1$ , если таких чисел нет.

## Система оценки

Задача состоит из четырёх подзадач.

- В первой подзадаче  $Q \le 1000$ , все  $N_i$  не превосходят  $10^6$ . Эта подзадача оценивается в 20 баллов.
- Во второй подзадаче  $Q \leq 1000$ . Эта подзадача оценивается в 22 балла.
- В третьей подзадаче все  $N_i$  не превосходят  $10^6$ . Эта подзадача оценивается в 25 баллов.
- В четвёртой подзадаче дополнительных ограничений нет. Эта подзадача оценивается в 33 балпа.

## Пример

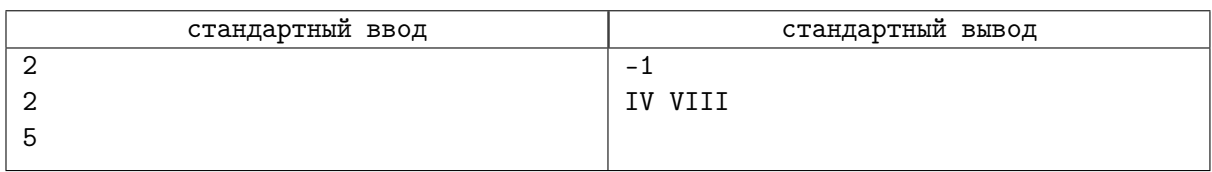